# 梯度下降和 **MCMC** 实现逻辑回归的 **LASSO** 形式

目录

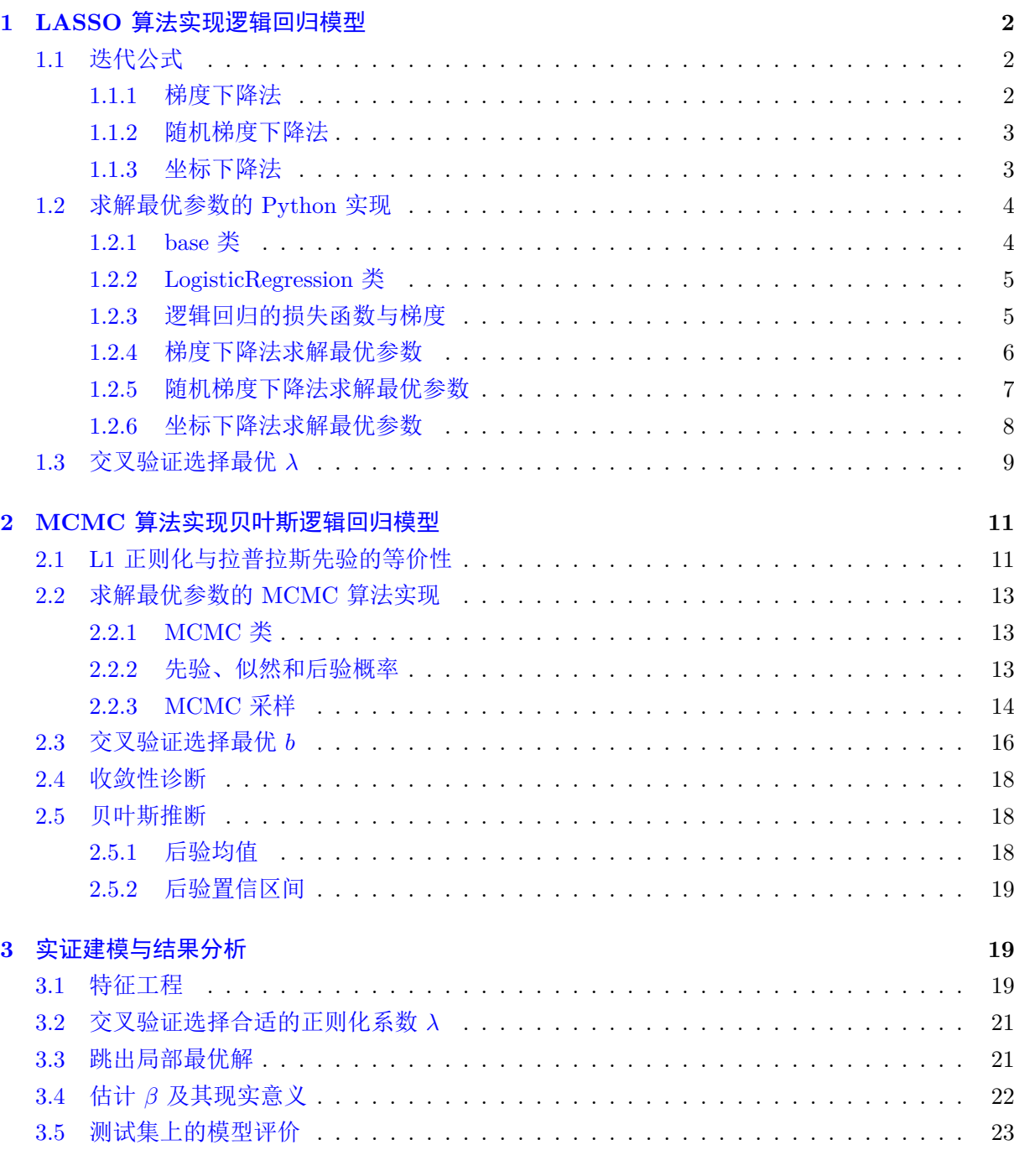

### **A** [绘制拉普拉斯分布的概率密](#page-22-0)度函数 **25**

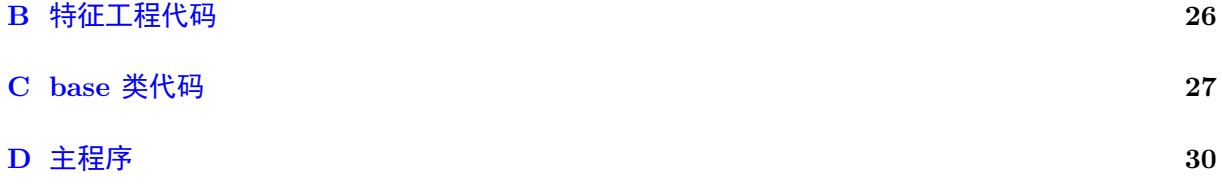

# **1 LASSO** 算法实现逻辑回归模型

<span id="page-2-0"></span>逻辑回归模型:

$$
\mathbb{P}(Y=1) = \frac{\exp\left(\boldsymbol X^\top \boldsymbol \beta\right)}{1 + \exp\left(\boldsymbol X^\top \boldsymbol \beta\right)}
$$

最小化带有 L1 正则项的损失函数,求得最优的参数 *β*:

$$
\hat{\boldsymbol{\beta}} = \operatorname*{argmin}_{\boldsymbol{\beta}} \left\{ \frac{1}{n} \sum_{i=1}^{n} \ell \left( Y_i, \boldsymbol{X}_i^{\top} \boldsymbol{\beta} \right) + \lambda \sum_{j=1}^{p} |\beta_j| \right\}
$$

其中,损失函数为:

$$
f(\boldsymbol{\beta}) = \frac{1}{n} \sum_{i=1}^{n} l(Y_i, \boldsymbol{X}_i^{\top} \boldsymbol{\beta}) + \lambda \sum_{j=1}^{p} |\beta_j|
$$
  
= 
$$
\frac{1}{n} \sum_{i=1}^{n} (\log (1 + \exp (\boldsymbol{X}_i^{\top} \boldsymbol{\beta})) - Y_i \boldsymbol{X}_i^{\top} \boldsymbol{\beta}) + \lambda \sum_{j=1}^{p} |\beta_j|
$$
  
= 
$$
\frac{1}{n} \sum_{i=1}^{n} (\log (1 + \exp (\sum_{j=1}^{p} \boldsymbol{X}_{ij} \beta_j))) - Y_i \sum_{j=1}^{p} \boldsymbol{X}_{ij} \beta_j + \lambda \sum_{j=1}^{p} |\beta_j|
$$

则梯度为:

$$
\nabla f(\boldsymbol{\beta}) = \frac{1}{n} \sum_{i=1}^{n} \left( \frac{\exp\left(\boldsymbol{X}_{i}^{\top} \boldsymbol{\beta}\right)}{1 + \exp\left(\boldsymbol{X}_{i}^{\top} \boldsymbol{\beta}\right)} - Y_{i} \right) \boldsymbol{X}_{i} + \lambda \frac{\partial |\boldsymbol{\beta}|}{\partial \boldsymbol{\beta}}
$$

$$
= \frac{1}{n} \sum_{i=1}^{n} \left( \frac{1}{1 + \exp\left(-\boldsymbol{X}_{i}^{T} \boldsymbol{\beta}\right)} - Y_{i} \right) \boldsymbol{X}_{i} + \lambda \frac{\partial |\boldsymbol{\beta}|}{\partial \boldsymbol{\beta}}
$$

梯度的第 *j* 个分量为:

$$
\frac{\partial f(\beta)}{\partial \beta_j} = \frac{1}{n} \sum_{i=1}^n \left( \frac{1}{1 + \exp\left(-\mathbf{X}_i^T \boldsymbol{\beta}\right)} - Y_i \right) \mathbf{X}_{ij} + \lambda \frac{\partial |\beta_j|}{\partial \beta_j}
$$

其中,*<sup>∂</sup>|β<sup>j</sup> <sup>|</sup> ∂β<sup>j</sup>* 的值为:

$$
\frac{\partial |\beta_j|}{\partial \beta_j} = \begin{cases} 1 & \text{if } \beta_j > 0 \\ [-1, 1] & \text{if } \beta_j = 0 \\ -1 & \text{if } \beta_j < 0 \end{cases}
$$

#### <span id="page-2-1"></span>**1.1** 迭代公式

#### <span id="page-2-2"></span>**1.1.1** 梯度下降法

梯度下降法使用所有样本的梯度来更新参数,迭代算法如下:

```
Algorithm 1 梯度下降法
```

```
Input 回溯线性搜索的参数 α 和 c, 最大迭代次数 K, 迭代初始值 β
0
     Output 迭代 K 次后得到的 β
k
 1: function GRADIENT_DESCENT(\alpha, c, K, \beta^0)2: t_0 \leftarrow 13: for k \leftarrow 0 to (K-1) do
 \text{4:} \qquad \qquad \text{while } f\left(\boldsymbol{\beta}^{k} - t_{k} \nabla f\left(\boldsymbol{\beta}^{k}\right)\right) \geqslant f\left(\boldsymbol{\beta}^{k}\right) - \alpha t_{k} \left\|\nabla f\left(\boldsymbol{\beta}^{k}\right)\right\|^{2} \text{ do}5: t_k ← ct_k b ● 2 → 2 → 2 → 2 → 2 → 回溯线性搜索选择合适的步长
 6: end while
 7: \beta^{k+1} \leftarrow \beta^k - t^k \nabla f\left(\beta^k\right)8: end for
 9:          return \beta^{k+1}10: end function
```
#### <span id="page-3-0"></span>**1.1.2** 随机梯度下降法

随机梯度下降法使用部分小批量样本的梯度来更新参数,迭代算法如下:

**Algorithm 2** 随机梯度下降法

```
Input 批大小 b, 步长减小的参数 α(α > 0), 最大迭代次数 K, 迭代初始值 β
0
   \mathbf{Output} 迭代 K 次后得到的 \boldsymbol{\beta}^k1: function MINI_BATCH_STOCHASTIC_GRADIENT_DESCENT(b, \alpha, K, \beta^0)2: t_0 \leftarrow 13: for k \leftarrow 0 to (K-1) do
4: t_k \leftarrow (k+1)^{-\alpha}5: 从训练集中随机抽取 b 个样本,构成小批量样本集合 B
6: \beta^{k+1} \leftarrow \beta^k - t_k \frac{1}{b} \sum_{i \in \mathcal{B}} \nabla f_i(\beta)7: end for
8: return β
k+1
9: end function
```
# <span id="page-3-1"></span>**1.1.3** 坐标下降法

坐标下降法所有样本的梯度来更新参数,每次只更新一个分量,迭代算法如下:

#### **Algorithm 3** 坐标下降法

**Input** 步长减小的参数 *α*(*α >* 0), 最大迭代次数 *K*, 迭代初始值 *β* 0 **Output** 迭代 *K* 次后得到的 *β* 1: **function** COORDINATE\_DESCENT $(\alpha, K, \beta^0)$ 2:  $t_0 \leftarrow 1, \, \boldsymbol{\beta} \leftarrow \boldsymbol{\beta}^0$ 3: **for**  $k \leftarrow 0$  to  $(K-1)$  **do** 4:  $t_k \leftarrow (k+1)^{-\alpha}$ 5: *j* = *k*%*β.shape ▷* 循环更新每个分量 6:  $\beta_i \leftarrow \beta_j - t_k \nabla f_i(\boldsymbol{\beta})$ 7: **end for** 8: **return** *β* 9: **end function**

#### **1.2** 求解最优参数的 **Python** 实现

#### **1.2.1 base** 类

<span id="page-4-0"></span>首先定义 base 类,它可以基于 *β* 和自变量 *X* 预测标签,计算最优的判别 *Y<sup>i</sup>* 为 0 或 1 的概率 门槛,并打印模型的 Accuracy、Precision、Recall 和 F1-Score 评价指标。

<span id="page-4-1"></span>由于页面有限,在正文中只展示函数名称,详细的代码见附录C。

```
class base:
   def __init__(self, beta=None):
        """
        Args:
            beta: 待 优 化 的 参 数
        """
        self.beta = beta
        self.best_threshold = None
   def predict_proba(self, x):
   def get_best_threshold(self, x, y):
   def predict(self, x, threshold=None):
   def accuracy(self, y_pred, y):
   def precision(self, y_pred, y):
   def recall(self, y_pred, y):
   def f1_score(self, y_pred, y):
```
**def** print\_performance(self, y\_pred, y):

#### <span id="page-5-0"></span>**1.2.2 LogisticRegression** 类

定义 LogisticRegression 类,它继承自 base 类。

在初始化 LogisticRegression 类的实例时,可以定义 L1 惩罚项的系数 *λ* 和最大迭代次数 *K*。

```
class LogisticRegression(base):
   def __init__(self, lambda_=0.01, K=1000):
        """
       Args:
           lambda_: 正 则 化 调 节 参 数
           K: 最 大 迭 代 次 数
        """
       super().__init__()
       self.lambda_ = lambda_
       self.K = K
```
#### <span id="page-5-1"></span>**1.2.3** 逻辑回归的损失函数与梯度

在 LogisticRegression 类中, 计算:

- 1. 单个样本的损失;
- 2. 最优化问题的目标函数,即所有样本的损失加上 L1 惩罚项;
- 3. 基于所有样本的梯度向量。

```
# 逻 辑 回 归 的 损 失 函 数
def l(self, x_i, y_i, beta):
    """
   Args:
      x_i: 样 本 i 的 特 征
       y_i: 样 本 i 的 标 签
       beta: 待 优 化 的 参 数
   Returns:
       损 失 函 数 的 值
    """
   return ‐y_i * x_i.dot(beta) + np.log(1 + np.exp(x_i.dot(beta)))
# Lasso 最 优 化 问 题 的 目 标 函 数
def f(self, x, y, beta, lambda_):
    """
   Args:
      x: 样 本 i 的 特 征
       y: 样 本 i 的 标 签
       beta: 待 优 化 的 参 数
       lambda_: 正 则 化 调 节 参 数
   Returns:
       目 标 函 数 的 值
```

```
"""
   n = len(y)part1 = np.sum(np.log(1 + np.exp(x.dot(beta))))part2 = -y.T.dot(x.dot(beta))part3 = lambda_ * np.sum(np.abs(beta))
   return (part1 + part2) / n + part3
# 梯 度 下 降 法, 基 于 所 有 样 本 求 梯 度 向 量
def gradient(self, x, y, beta, lambda_):
    """
   Args:
       x: 所 有 样 本 的 特 征
       y: 所 有 样 本 的 标 签
       beta: 待 优 化 的 参 数
       lambda_: 正 则 化 调 节 参 数
   Returns:
       基 于 所 有 样 本 求 得 的 梯 度 向 量
   """
   n = len(y)part1 = np.sum((1 / (1 + np.exp(-x.dot(beta)))) * x.T, axis=1)part2 = - np.sum(y * (x.T), axis=1)part3 = lambda_ * np.sign(beta)
   return (part1 + part2) / n + part3
```
#### <span id="page-6-0"></span>**1.2.4** 梯度下降法求解最优参数

基于所有样本求梯度向量,根据回溯线性搜索确定的步长,迭代 *K* 次得到最优的参数 *β*。

```
def gradient_descent(self, x, y, alpha=0.5, c=0.5, beta_initial=None):
    """
   Args:
       x: 所 有 样 本 的 特 征
       y: 所 有 样 本 的 标 签
       alpha: 回 溯 线 性 搜 索 的 参 数
       c: 回 溯 线 性 搜 索 的 参 数
       beta_initial: 待 优 化 的 参 数 的 初 始 值, 默 认 为 全 零 向 量
   Returns:
       beta: 迭 代 后 的 最 优 参 数
   """
   # 初 始 化 损 失 函 数 值
   self.loss = []# 初 始 化 待 优 化 的 参 数
   if beta_initial is None:
       beta = np{\text .}zeros(x,\texttt{shape}[1])else:
       beta = beta_initial
   # 迭 代 求 解
   for k in range(self.K):
       # 计 算 梯 度
       gradient_beta = self.gradient(x, y, beta, self.lambda_)
       # 计 算 回 溯 线 性 搜 索 的 步 长
       t = 1
```

```
while self.f(x, y, beta - t * gradient_beta, self.lambda_) > self.f(x, y, beta, self.lambda_
                                                       ) - alpha * t * gradient beta.T.dot(
                                                       gradient_beta):
        t = c * t# 更 新 参 数
    beta = beta ‐ t * gradient_beta
    # 记 录 损 失 函 数 的 值
    self.loss.append(self.f(x, y, beta, self.lambda ))
    # 改 变 当 前 值 的 条 件: 至 少 迭 代 了100 轮, 且 损 失 函 数 的 值 在 最 近2轮 的 迭 代 中 变 化 小 于1e‐6
    if k > 100 and abs(self.\text{loss}[-2] - self.\text{loss}[-1]) < 1e-6:
        # 为 每 个 分 量 加 上 噪 音N(0, 1e‐2)
        beta = beta + np.random.normal(0, 1e‐2, beta.shape)
# 将 参 数 值 小 于 1e‐3 的 置 为 0
beta[np.abs(beta) < 1e-3] = 0
return beta
```
#### <span id="page-7-0"></span>**1.2.5** 随机梯度下降法求解最优参数

基于部分样本求梯度向量,根据 *t<sup>k</sup>* = (*k* + 1)*−<sup>α</sup>* 确定步长 (*α* = 0*.*1),迭代 *K* 次得到最优的参 数 *β*。

```
def mini_batch_stochastic_gradient_descent(self, x, y, batch_size=None, beta_initial=None):
    """
   Args:
       x: 所 有 样 本 的 特 征
       y: 所 有 样 本 的 标 签
       batch_size: 小 批 量 梯 度 下 降 的 批 大 小, 默 认 为 总 样 本 量 的 5/10
       beta_initial: 待 优 化 的 参 数 的 初 始 值, 默 认 为 全 零 向 量
   Returns:
       beta: 迭 代 后 的 最 优 参 数
   """
   # 初 始 化 损 失 函 数 值
   self.loss = []# 初 始 化 批 大 小
   if batch_size is None:
       batch_size = int(x.shape[0] / 10 * 5)# 初 始 化 待 优 化 的 参 数
   if beta_initial is None:
       beta = np{\text .}zeros(x,\texttt{shape}[1])else:
       beta = beta_initial
   # 迭 代 求 解
   for k in range(self.K):
       # 随 机 选 择 batch_size 个 样 本
       batch = np.random.choice(
           x.shape[0], size=batch_size, replace=False)
       # 计 算 梯 度
       gradient_beta = self.gradient(
           x[batch], y[batch], beta, self.lambda_)
       # 计 算 步 长
       t = np.power(k + 1, -0.1)# 更 新 参 数
       beta = beta - t * gradient_b# 记 录 损 失 函 数 的 值
```

```
self.loss.append(self.f(x, y, beta, self.lambda_))
# 将 参 数 值 小 于 1e‐3 的 置 为 0
beta[np.abs(beta) < 1e-3] = 0
return beta
```
#### <span id="page-8-0"></span>**1.2.6** 坐标下降法求解最优参数

基于所有样本求梯度向量的一个分量,根据 *t<sup>k</sup>* = (*k* + 1)*−<sup>α</sup>* 确定步长 (*α* = 0*.*1),迭代 *K* 次得 到最优的参数 *β*。

```
# 坐 标 下 降 法, 基 于 所 有 样 本 求 梯 度 向 量 的 第 j 个 分 量
def coordinate_descent_gradient_j(self, x, y, beta, lambda_, j):
      """
     Args:
         x: 所 有 样 本 的 特 征
         y: 所 有 样 本 的 标 签
         beta: 待 优 化 的 参 数
         lambda_: 正 则 化 调 节 参 数
         j: 待 优 化 的 参 数 的 索 引
      Returns:
         基 于 所 有 样 本 求 得 的 梯 度 向 量 的 第 j 个 分 量
      """
     n = len(y)x_j = x[:, j]part1 = np.sum((1 / (1 + np.exp(-x.dot(beta)))) * x_j.T)part2 = - np.sum(y * (x_j.T))part3 = lambda * np.sign(beta[j])
     return (part1 + part2) / n + part3
def coordinate_descent(self, x, y, beta_initial=None):
    """
   Args:
       x: 所 有 样 本 的 特 征
       y: 所 有 样 本 的 标 签
       beta: 待 优 化 的 参 数 的 初 始 值, 默 认 为 全 零 向 量
   Returns:
       beta: 迭 代 后 的 最 优 参 数
    """
   # 初 始 化 损 失 函 数 值
   self.loss = []# 初 始 化 待 优 化 的 参 数
   if beta_initial is None:
       beta = np{\text .}zeros(x,\texttt{shape}[1])else:
       beta = beta_initial
   # 迭 代 求 解
   for k in range(self.K):
       # 循 环 更 新 每 个 分 量
       j = k % x.shape[1]
       # 计 算 梯 度
        gradient_beta_j = self.coordinate_descent_gradient_j(
```

```
x, y, beta, self.lambda_, j)
   # 计 算 步 长
   t = np.power(k + 1, -0.1)# 更 新 参 数, 只 更 新 第 j 个 分 量
   beta[j] = beta[j] - t * gradient_beta_j# 记 录 损 失 函 数 的 值
   self.loss.append(self.f(x, y, beta, self.lambda_))
# 将 参 数 值 小 于 1e‐3 的 置 为 0
beta[np.abs(beta) < 1e-3] = 0
return beta
```
# <span id="page-9-0"></span>**1.3** 交叉验证选择最优 *λ*

拟合数据,得到最优参数 *β*,并确定最优的判别 *Y<sup>i</sup>* 为 0 或 1 的概率门槛。

```
def fit(self, x, y, method='gradient_descent'):
    """
   Args:
      x: 所 有 样 本 的 特 征
       y: 所 有 样 本 的 标 签
       method: 优 化 方 法, 默 认 为 梯 度 下 降
   Returns:
       beta: 迭 代 后 的 最 优 参 数
    """
   if method == 'gradient_descent':
       self.beta = self.gradient_descent(x, y)
   elif method == 'mini_batch_stochastic_gradient_descent':
       self.beta = self.mini_batch_stochastic_gradient_descent(x, y)
   elif method == 'coordinate_descent':
       self. beta = self. coordinate_descent(x, y)else:
       raise ValueError(
            'method must be one of gradient_descent, mini_batch_stochastic_gradient_descent,
                                                              coordinate_descent')
   self.best_thredhold = self.get_best_threshold(x, y)
```
将数据集划分为 *K* 折,循环检验每一个超参数下的模型评价指标,以 *K* 个验证集上的 F1-Score 均值作为评判最优 *λ* 的依据。

```
def cv(self, x, y, lambda_s, method='gradient_descent', k=5):
   """
   Args:
      x: 所 有 样 本 的 特 征
       y: 所 有 样 本 的 标 签
       lambda_s: 超 参 数
       method: 优 化 方 法, 默 认 为 梯 度 下 降
       k: 交 叉 验 证 的 折 数
   Returns:
       best_lambda_: 最 优 的 超 参 数
   """
   # 将 数 据 集 分 成k份
```

```
x_folds = np.array_split(x, k)
y folds = np.array split(y, k)
best_lambda_ = None
best_f1_score = 0# 循 环 超 参 数
for lambda_ in lambda_s:
   # 设 定 超 参 数
    self.lambda_ = lambda_
    # 计 算 每 一 折 的 性 能 度 量 指 标
    accuracys = []precisions = []
    recalls = []
    f1<sub>_</sub>scores = []pbar = tqdm(range(k))
    for i in pbar:
        x_train = np.vstack(x_folds[:i] + x_folds[i+1:])
        y_train = np.hstack(y_folds[:i] + y_folds[i+1:])
        x_val = x_folds[i]y_val = y_folds[i]self.fit(x train, y train, method=method)
        y_pred = self.predict(x_val)
        # 计 算 性 能 度 量 指 标
        accuracy = self.accuracy(y_pred, y_val)
        presision = self.precision(y_pred, y_val)
        recall = self.recall(y pred, y val)
        f1_score = self.f1_score(y_pred, y_val)
        # 保 存 性 能 度 量 指 标
        accuracys.append(accuracy)
        precisions.append(presision)
        recalls.append(recall)
        f1_scores.append(f1_score)
        # 输 出 进 度 条
        pbar.set_description(f"lambda={lambda_}, fold={i}")
        pbar.set_postfix(dict(accucary=f'{np.mean(accuracys):.2%}',
                              presision=f'{np.mean(precisions):.2%}',
                              recall=f'{np.mean(recalls):.2%}',
                              f1_score=f'{np.mean(f1_scores):.2%}'))
    # 计 算 平 均f1_score
    mean_f1_score = np.mean(f1_scores)
    if mean_f1_score > best_f1_score:
        best_f1_score = mean_f1_score
        best_lambda_ = lambda_
# 设 定 最 优 超 参 数
self.lambda_ = best_lambda_
# 返 回 最 优 超 参 数
return best_lambda_
```
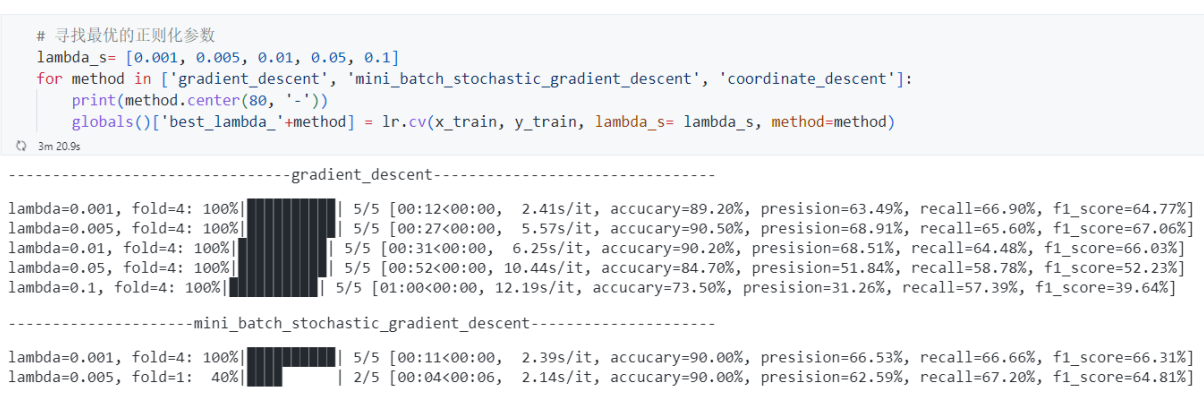

图 1: 逻辑回归交叉验证程序运行截图

# **2 MCMC** 算法实现贝叶斯逻辑回归模型

### <span id="page-11-1"></span><span id="page-11-0"></span>**2.1 L1** 正则化与拉普拉斯先验的等价性

若对参数 *β* 施加拉普拉斯先验:

$$
P(\beta_j) = f(\beta_j | \mu, b) = \frac{1}{2b} \exp(-\frac{|\beta_j - \mu|}{b})
$$

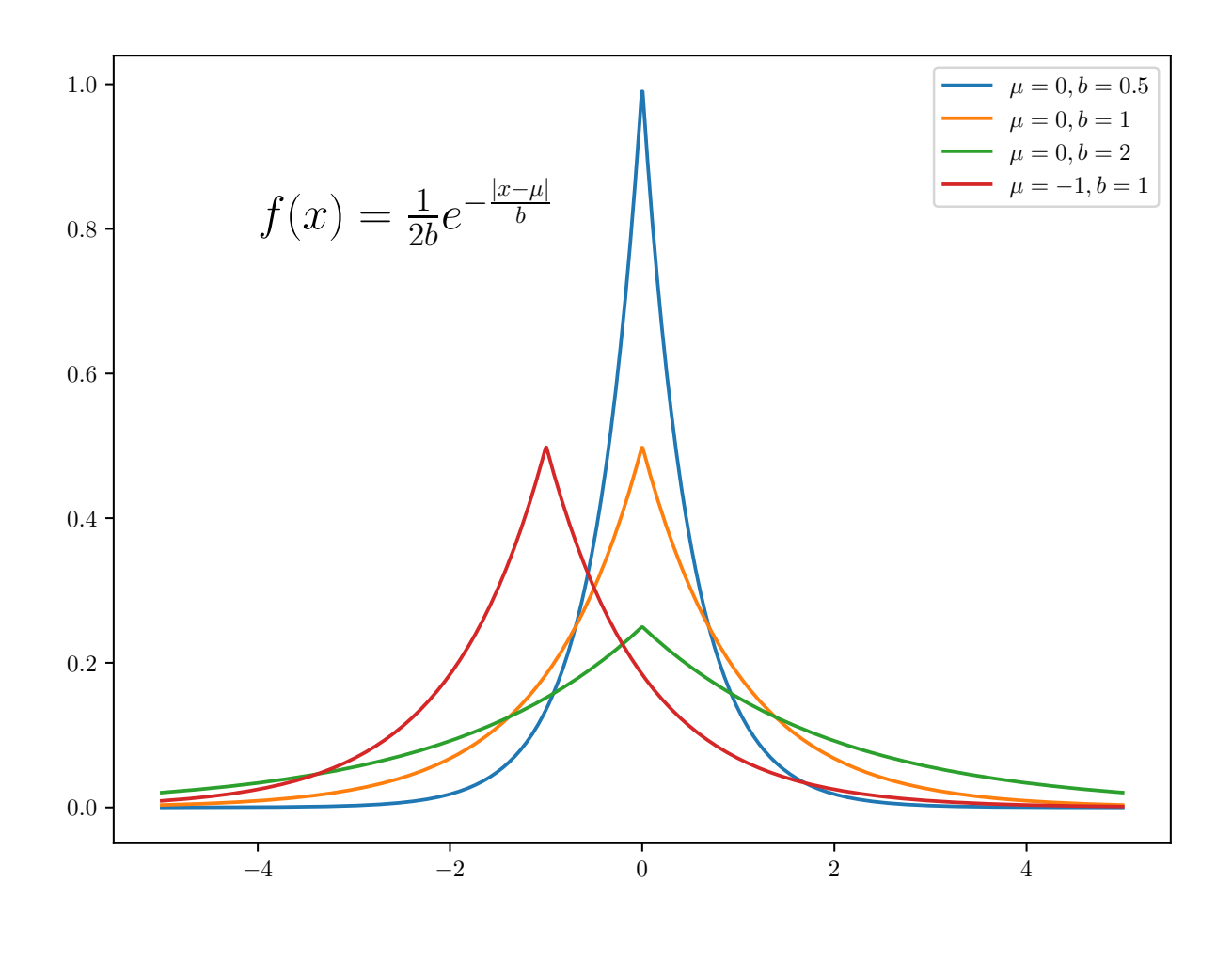

图 2: 拉普拉斯分布的概率密度函数

*β* 的后验分布为:

$$
P(\pmb{\beta}|\pmb{X},\pmb{Y}) \propto P(\pmb{Y}|\pmb{X},\pmb{\beta})P(\pmb{\beta})
$$

最大化后验分布,求得最优的 *β*,即为贝叶斯逻辑回归模型的参数。

$$
\beta^* = \underset{\beta}{\operatorname{argmax}} \left( \prod_i P(Y_i | \mathbf{X}_i, \beta) \prod_j P(\beta_j) \right)
$$
  
\n
$$
= \underset{\beta}{\operatorname{argmax}} \prod_{i=1}^n \left( \frac{\exp\left(\mathbf{X}_i^\top \beta\right)}{1 + \exp\left(\mathbf{X}_i^\top \beta\right)} \right)^{I(Y_i=1)} \left( \frac{1}{1 + \exp\left(\mathbf{X}_i^\top \beta\right)} \right)^{I(Y_i=0)} \prod_{j=1}^p \frac{1}{2b} e^{-\frac{|\beta_j - \mu|}{b}}
$$
  
\n
$$
= \underset{\beta}{\operatorname{argmax}} \sum_{i=1}^n \left( Y_i \exp\left(\mathbf{X}_i^\top \beta\right) - \ln\left(1 + \exp\left(\mathbf{X}_i^\top \beta\right)\right) \right) - \sum_{j=1}^p \ln(2b) - \sum_{j=1}^p \frac{|\beta_j - \mu|}{b}
$$
  
\n
$$
= \underset{\beta}{\operatorname{argmin}} \sum_{i=1}^n l\left(Y_i, \mathbf{X}_i^\top \beta\right) + \sum_{j=1}^p \ln(2b) + \sum_{j=1}^p \frac{|\beta_j - \mu|}{b}
$$
  
\n
$$
= \underset{\beta}{\operatorname{argmin}} \sum_{i=1}^n l\left(Y_i, \mathbf{X}_i^\top \beta\right) + \frac{1}{b} \sum_{j=1}^p |\beta_j - \mu|
$$
  
\n
$$
= \underset{\beta}{\operatorname{argmin}} \frac{1}{n} \sum_{i=1}^n l\left(Y_i, \mathbf{X}_i^\top \beta\right) + \lambda \sum_{j=1}^p |\beta_j|
$$

最后一步中,令  $\mu = 0, b = \frac{1}{n\lambda}$ ,即可得到 L1 正则化的贝叶斯逻辑回归模型。

#### <span id="page-13-0"></span>**2.2** 求解最优参数的 **MCMC** 算法实现

#### <span id="page-13-1"></span>**2.2.1 MCMC** 类

定义 MCMC 类,它继承自 base 类。初始化时可以指定拉普拉斯先验的参数 *b*,以及最大迭代 次数 *K*。

```
class MCMC(base):
   def __init__(self, b=0.5, K=1000):
   """
   Args:
   b: 拉 普 拉 斯 先 验 分 布 的 参 数, 默 认 为0.5
   K: 最 大 迭 代 次 数, 默 认 为1000
   """
   super().__init__()
   self.b = bself.K = K
```
#### <span id="page-13-2"></span>**2.2.2** 先验、似然和后验概率

定义先验概率、似然概率和后验概率的计算函数。

```
# 先 验 分 布 的 概 率 密 度 函 数, 即 拉 普 拉 斯 分 布, 其 中mu=0
def prior(self, beta, mu=0):
    """
   Args:
      beta: 参 数
   Returns:
      prior_value: 先 验 分 布 的 概 率 密 度 函 数
    """
   b = self.bprior_value = 1
   for beta_i in beta:
       prior_value *= 1/(2*b) * np.exp(-np.abs(beta_i-mu)/b)return prior_value
# 似 然 函 数
def likelihood(self, beta, x, y):
   """
   Args:
      beta: 参 数
       x: 所 有 样 本 的 特 征
       y: 所 有 样 本 的 标 签
   Returns:
       likelihood_value: 似 然 函 数
    """
   likelihood_value = 1
   for i in range(len(y)):
      if y[i] == 1:
```

```
likelihood_value *= 1/(1+np.exp(‐x[i].dot(beta)))
       else:
            likelihood_value *= (1‐1/(1+np.exp(‐x[i].dot(beta))))
   return likelihood_value
# 后 验 分 布 的 概 率 密 度 函 数
def posterior(self, beta, x, y):
    """
   Args:
       beta: 参 数
       x: 所 有 样 本 的 特 征
       y: 所 有 样 本 的 标 签
   Returns:
       posterior_value: 后 验 分 布 的 概 率 密 度 函 数
    """
   posterior_value = self.prior(beta) * self.likelihood(beta, x, y)
   return posterior_value
```
#### <span id="page-14-0"></span>**2.2.3 MCMC** 采样

定义接受率函数和采样函数。采用逐分量 MH 算法进行采样,即每次只对一个参数进行采样, 其他参数保持不变。

目标函数为 *β* 的后验概率。采用随机游走算法,每次采样的新值为上一次采样的值加上一个随 机数,即 *β* (*t*+1) *<sup>j</sup>* = *β* (*t*) *<sup>j</sup>* + *ϵ*,其中 *ϵ ∼ N*(0*,* 1)。

#### **Algorithm 4** 逐分量 MH 算法

```
Input 所有样本的特征 x, 所有样本的标签 y, 迭代初始值 β(默认为零向量)
   Output K 次采样得到的样本 samples
1: function \text{SAMPLE}(x, y, \beta)2: \operatorname{accept} \leftarrow 03: if 未提供 β 的初始值 then
4: \beta \leftarrow 05: end if
6: for k \leftarrow 0 to (K-1) do
7: for i ← 0 to p − 1 do
 8: β
′ ← β
9: \epsilon \leftarrow \text{Normal}(0, 1)10: β
               y'_i \leftarrow \beta_i + \epsilon11: accept\_rate \leftarrow \text{alpha}(\beta, \beta', x, y)12: if accept\_rate > Uniform(0, 1) then
13: \beta \leftarrow \beta'14: \operatorname{accept} \leftarrow accept + 115: end if
16: end for
17: samples[k] \leftarrow \beta18: end for
19: return samples
20: end function
```

```
# 接 受 率 函 数
def alpha(self, beta, beta_new, x, y):
    """
   Args:
       beta: 参 数
       beta_new: 新 的 参 数
       x: 所 有 样 本 的 特 征
       y: 所 有 样 本 的 标 签
   Returns:
       alpha_value: 接 受 率
    """
   alpha_value = min(1, self.posterior(
       beta_new, x, y)/self.posterior(beta, x, y))
   return alpha_value
# MCMC采 样
def sample(self, x, y, beta_init=None, verbose=True):
    """
   Args:
       x: 所 有 样 本 的 特 征
       y: 所 有 样 本 的 标 签
       beta_init: 初 始 参 数, 默 认 为None且 初 始 化 为0
```

```
verbose: 是 否 输 出 进 度 条, 默 认 为True
Returns:
    samples: K次 采 样 的 参 数
"""
# 初 始 化 接 受 率
accept rate = 0accept = 0# 初 始 化 参 数
if beta_init is None:
    beta = np{\cdot}zeros(x,\text{shape}[1])else:
    beta = beta_init
# 迭 代K次, 生 成 数 量 为K的 样 本
if verbose:
    pbar = tqdm(range(self.K))
else:
    pbar = range(self.K)
for k in pbar:
    # 逐 个 分 量 进 行 更 新
    for i in range(len(beta)):
        # 生 成 新 的 参 数, 它 等 于 原 参 数 加 上 随 机 游 走 变 量, 随 机 游 走 变 量 来 自 正 态 分 布N(0, 1)
        beta_new = beta.copy()
        beta new[i] = beta new[i] + np.random.normal(0, 1)
        # 计 算 接 受 率
        alpha_value = self.alpha(beta, beta_new, x, y)
        # 以 接 受 率 的 概 率 接 受 新 的 参 数
        if np.random.uniform(0, 1) < alpha_value:
            beta = beta_new
            accept += 1# 保 存 样 本
    # 第 一 次 迭 代 时, 初 始 化 样 本
    if k == 0:
        samples = beta.copy()
    # 后 续 迭 代 时, 将 样 本 添 加 到 样 本 集 中
    else:
        samples = np.vstack((samples, beta))
# 记 录 接 受 率
accept_rate = accept/(self.K*len(beta))self.accept_rate = accept_rate
# 记 录 样 本
self.samples = samples
# 记 录 参 数 均 值
self.beta = np.mean(samples, axis=0)
# 记 录 最 优 门 槛
self.best_thredhold = self.get_best_threshold(x, y)
return samples
```
#### <span id="page-16-0"></span>**2.3** 交叉验证选择最优 *b*

拉普拉斯分布先验的参数 *b* 决定了 L1 惩罚项的系数。对于这一模型超参数,我们同样可以采 用交叉验证的方式选择最优的 *b*。与梯度下降法中的交叉验证过程类似,我们将数据集分为训练集 和验证集,对于每一个 b,我们在训练集上训练模型,然后在验证集上评估模型的性能,最终选择验 证集上平均 F1-Score 最好的 *b* 作为最终模型的超参数。

**def** cv(self, x, y, b\_list, k=5):

```
"""
Args:
   x: 所 有 样 本 的 特 征
   y: 所 有 样 本 的 标 签
   b_list: 超 参 数
   k: 交 叉 验 证 的 折 数
Returns:
   best b: 最 优 超 参 数
"""
# 将 数 据 集 分 成k份
x_folds = np.array_split(x, k)
y_folds = np.array_split(y, k)
best_lambda_ = None
best_f1_score = 0# 循 环 超 参 数
for b in b_list:
   # 设 定 超 参 数
   self.b = b# 计 算 每 一 折 的 性 能 度 量 指 标
   accuracys = []precisions = []
    recalls = []
   f1 scores = []
   pbar = tqdm(range(k))
    for i in pbar:
        x_train = np.vstack(x_folds[:i] + x_folds[i+1:])y_train = np.hstack(y_folds[:i] + y_folds[i+1:])x_val = x_folds[i]y_val = y_folds[i]self.sample(x_train, y_train, verbose=False)
        y_pred = self.predict(x_val)
        # 计 算 性 能 度 量 指 标
        accuracy = self.accuracy(y_pred, y_val)
        presision = self.precision(y_pred, y_val)
       recall = self.recall(y pred, y val)
       f1_score = self.f1_score(y_pred, y_val)
        # 保 存 性 能 度 量 指 标
        accuracys.append(accuracy)
        precisions.append(presision)
       recalls.append(recall)
       f1_scores.append(f1_score)
        # 输 出 进 度 条
        pbar.set_description(f"b={b}, fold={i}")
        pbar.set_postfix(dict(accucary=f'{np.mean(accuracys):.2%}',
                              presision=f'{np.mean(precisions):.2%}',
                              recall=f'{np.mean(recalls):.2%}',
                             f1_score=f'{np.mean(f1_scores):.2%}'))
   # 计 算 平 均f1_score
    mean_f1_score = np.mean(f1_scores)
    if mean_f1_score > best_f1_score:
       best_f1_score = mean_f1_score
        best b = b# 设 定 最 优 超 参 数
self.b = best b# 返 回 最 优 超 参 数
return best_b
```
#### **2.4** 收敛性诊断

<span id="page-18-0"></span>我们将生成的马氏链的累计均值对迭代次数作图,观察遍历均值图是否趋向于一条水平的直线。 在训练集上估计参数 *β*,可以看到,随着迭代次数的增加,参数值的遍历均值已经趋于一条水平的 直线,如图3所示,说明算法已经收敛。

```
def plot_mean(self):
   cumsum = self.samples.cumsum(axis=0)
   cum_iteration = np.arange(1, self.K+1).reshape(‐1, 1)
   cummean = cumsum/cum_iteration
   plt.figure(figsize=(10, 6))
   plt.plot(cummean)
   plt.legend(list(map(lambda i: r'$\beta_{'+str(i)+r'}$', list(range(self.samples.shape[0])))),
               loc=(1.01, 0.1), fontsize=14)
   plt.xlabel('迭 代 次 数', usetex=False)
   plt.ylabel('遍 历 均 值', usetex=False)
   plt.show()
```
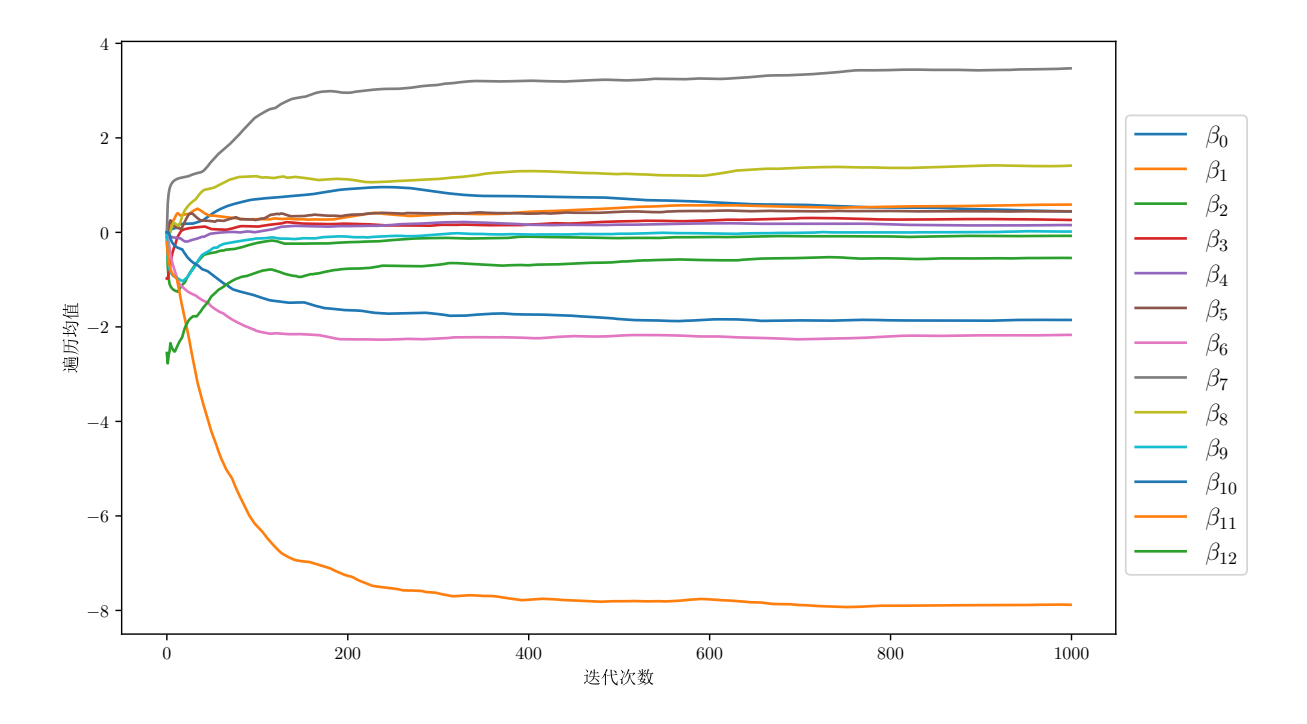

#### <span id="page-18-3"></span>图 3: 遍历均值图

#### **2.5** 贝叶斯推断

#### **2.5.1** 后验均值

<span id="page-18-1"></span>若马氏链收敛,则我们可以将累计均值作为后验均值。经检验,选代次数大于 200 时马氏链基 本收敛,因此我们限制迭代次数必须大于 200。

```
def mean(self):
    """
   Returns:
        mean_value: 后 验 分 布 的 均 值
```

```
"""
assert self.samples.shape[0] > 200, '请 至 少 迭 代200 次, 以 确 保 样 本 收 敛'
mean_value = np.mean(self.samples[200:], axis=0)
return mean_value
```
在训练集上估计参数 *β*,得到的均值为:

[ 0.32, 0.65, ‐0.04, 0.28, 0.16, 0.47, ‐2.15, 3.6 , 1.49, 0.04, ‐1.9 , ‐8.04, ‐0.48]

#### <span id="page-19-0"></span>**2.5.2** 后验置信区间

给定置信水平 *α*,我们可以根据收敛后的样本,计算后验置信区间。具体地,我们舍去前 200 个样本,根据剩余样本的累计分位数,即可得到后验置信区间。

```
def interval(self, alpha=0.05):
    """
   Args:
       alpha: 置 信 水 平
   Returns:
       interval_value: 后 验 分 布 的 置 信 区 间
    """
   assert self.samples.shape[0] > 200, '请 至 少 迭 代200 次, 以 确 保 样 本 收 敛'
   interval_value = np.percentile(
       self.samples[200:], [alpha/2*100, (1‐alpha/2)*100], axis=0)
   return interval_value
```
在训练集上估计参数 *β*,得到的后验置信区间为:

 $[[-0.28, -0.11, -0.5, -0.24, -0.45, -0.24, -2.86, 2.76, 0.47, -0.58, -2.8, -9.47, -1.48],$  $[1.2, 1.23, 0.57, 0.95, 0.59, 1.28, -1.36, 4.67, 2.97, 0.82, -1.14, -6.82, 0.42]]$ 

### **3** 实证建模与结果分析

#### <span id="page-19-2"></span><span id="page-19-1"></span>**3.1** 特征工程

对数据讲行预处理, 主要操作包括:

- 1. 对文本特征进行 LabelEncoder() 编码。
- 2. 将标签数据转换为 0 或 1。其中,'Existing Customer' 设为 0,'Attrited Customer' 设 为 0。
- 3. 将特征进行最小最大归一化。
- 4. 移除低方差(归一化后方差小于 0.02)特征。
- 5. 移除高相关特征中方差较低的一个特征。
- 6. 移除与标签相关性绝对值小于 0.02 的特征。
- 7. 一共筛选得到 12 个原始特征,分别是 Customer\_Age、Education\_Level、Marital\_Status、 Income\_Category、Card\_Category、Total\_Relationship\_Count、Months\_Inactive\_12\_mon、 Contacts\_Count\_12\_mon、Credit\_Limit、Total\_Revolving\_Bal、Total\_Trans\_Ct 和 Avg\_Utilization\_Ratio。
- 8. 为特征数据加上偏置项 1 后,特征维度为 13。

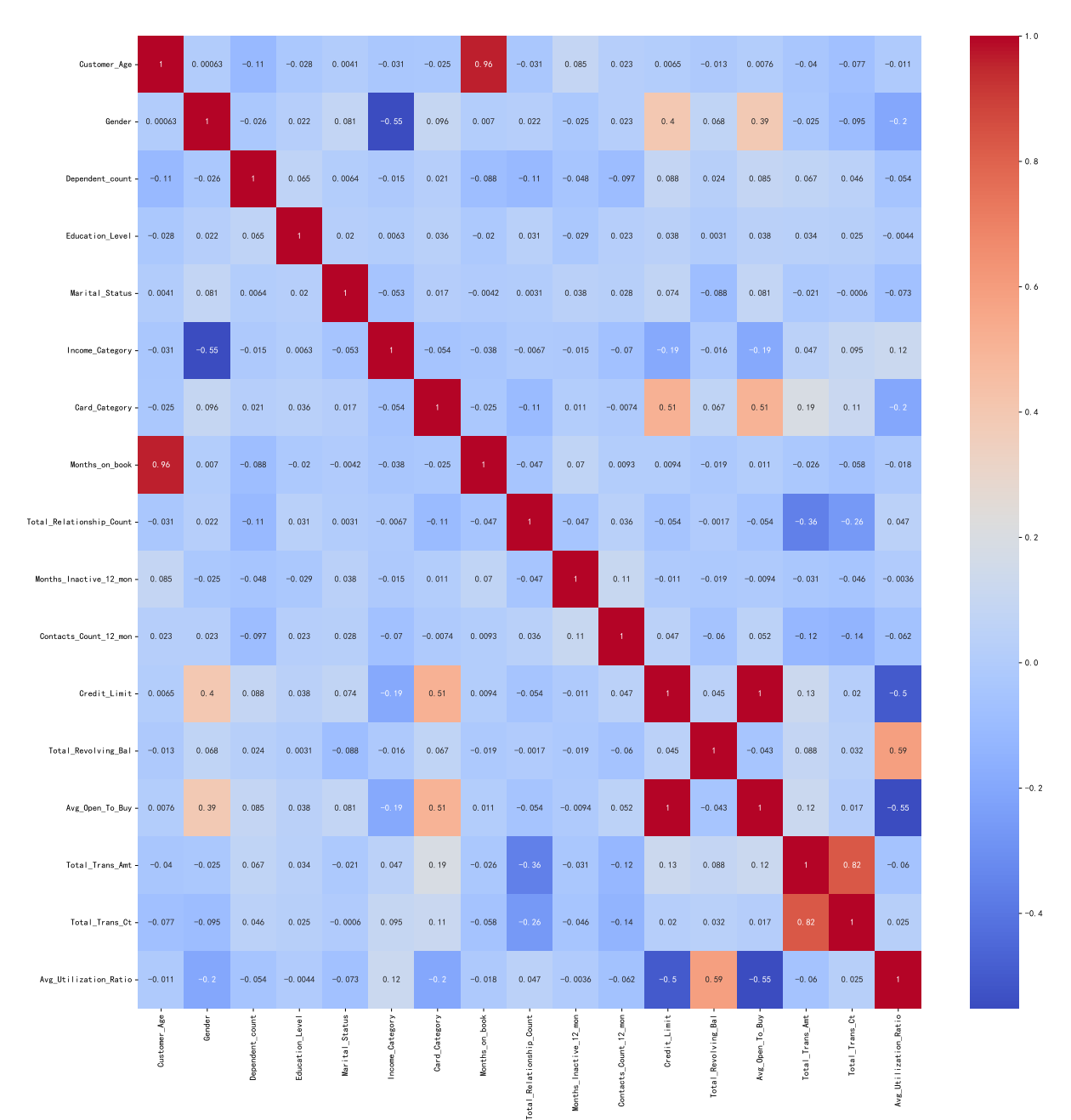

特征工程的代码见附录B。

图 4: 相关系数热力图

#### **3.2** 交叉验证选择合适的正则化系数 *λ*

应用上文定义的 LogisticRegression 类, 设最大迭代次数 *K* = 10000, 使用 5 折交叉验证, 得 到验证集上的平均 F1-Score 值随 L1 正则项系数 *λ* 的变化如图5所示。

<span id="page-21-0"></span>观察到参数 *λ* = 0*.*005 时,三种梯度下降法的验证集 F1-Score 值均较高,因此将 *λ* = 0*.*005 作 为最优参数。

对 MCMC 算法, 同样使用 5 折交叉验证, 取 b = [0.01, 0.[05](#page-21-2), 0.1, 0.5, 1], 得到验证集上的平均 F1-Score 值随拉普拉斯先验的参数 *b* 的变化如图6所示。

观察到参数  $b = 0.5$  时, 验证集 F1-Score 值较高, 因此将  $b = 0.5$  作为最优参数。

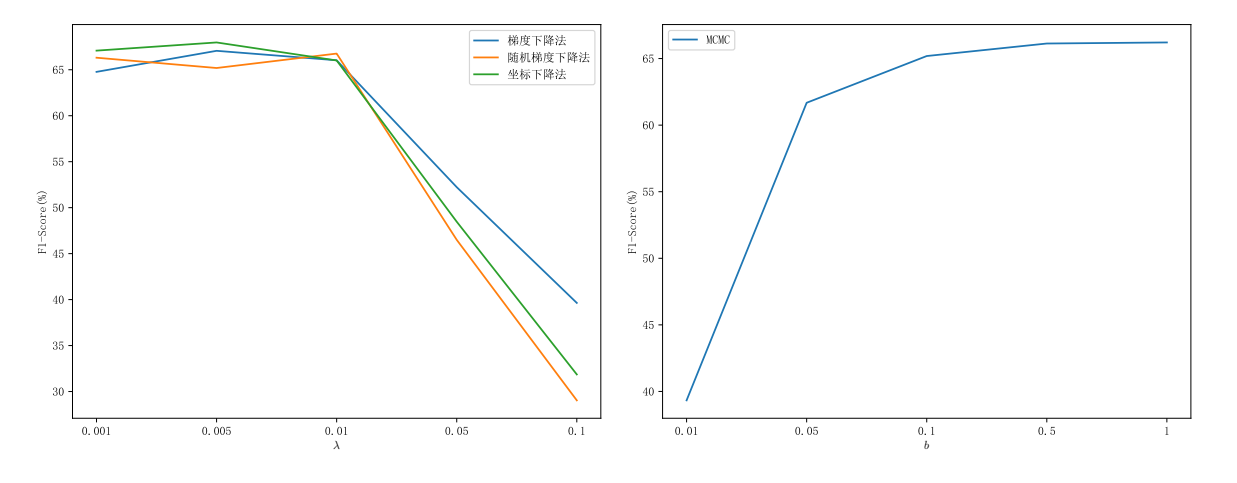

<span id="page-21-2"></span>图 5: 梯度下降法的交叉验证

图 6: MCMC 的交叉验证

#### **3.3** 跳出局部最优解

<span id="page-21-1"></span>在编写代码的过程中,我最初设置了终止条件:至少迭代了 100 轮,且损失函数的值在最近 2 轮的迭代中变化小于 1e-6, 则直接停止迭代。

```
# 终 止 条 件: 至 少 迭 代 了100 轮, 且 损 失 函 数 的 值 在 最 近2轮 的 迭 代 中 变 化 小 于1e‐6
if k > 100 and abs(self.loss[‐2] ‐ self.loss[‐1]) < 1e‐6:
   break
```
但在绘制三种梯度下降算法的损失值后,我发现梯度下降法的收敛值与其他两种方法不一致,如 图7所示。

为了解决这个问题,我在观察到损失函数值不发生变化时,对当前参数加上一个随机扰动项 *N*(0*,* 0*.*01<sup>2</sup> ),帮助跳出局部最优解。

```
# 改 变 当 前 值 的 条 件: 至 少 迭 代 了100 轮, 且 损 失 函 数 的 值 在 最 近2轮 的 迭 代 中 变 化 小 于1e‐6
if k > 100 and abs(self.\text{loss}[-2] - self.\text{loss}[-1]) < 1e-6:
    # 为 每 个 分 量 加 上 噪 音N(0, 0.01^2)
    beta = beta + np.random.normal(0, 1e‐2, beta.shape)
```
对于三种梯度下降算法,绘制损失函数随迭代次数的变化关系如图8所示。

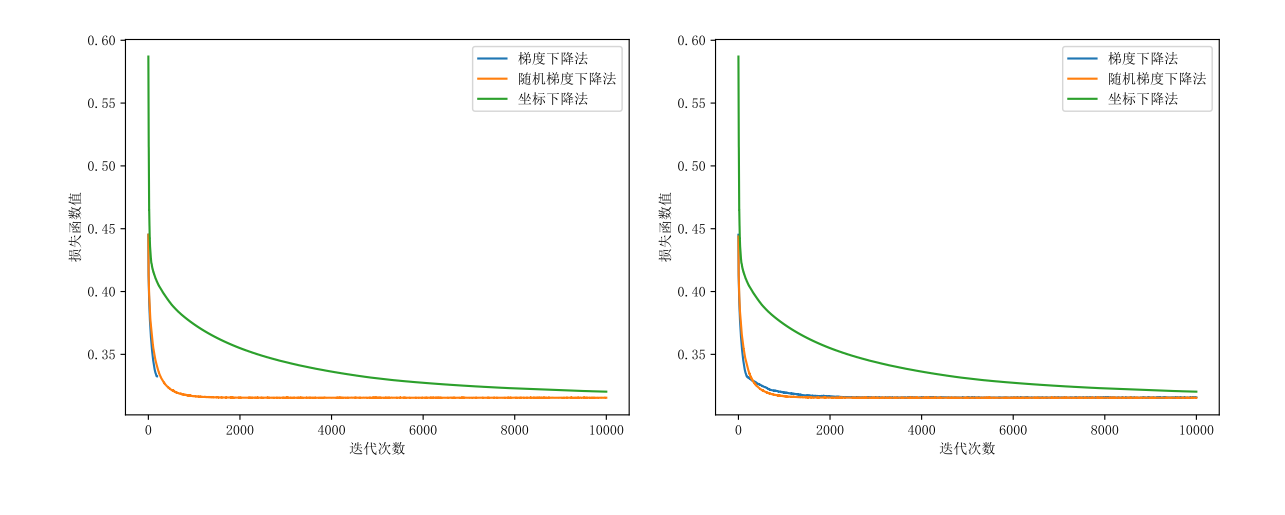

<span id="page-22-1"></span>图 7: 局部最优解

图 8: 跳出局部最优解

#### **3.4** 估计 *β* 及其现实意义

<span id="page-22-0"></span>对于 MCMC 算法,我们通过采样得到了 *K* 个参数值。通过遍历均值图来考察算法的收敛性。 可以看到,随着迭代次数的增加,参数值的遍历均值已经趋于一条水平的直线,如图9所示,说明算 法已经收敛。我们将遍历均值作为参数的估计值。

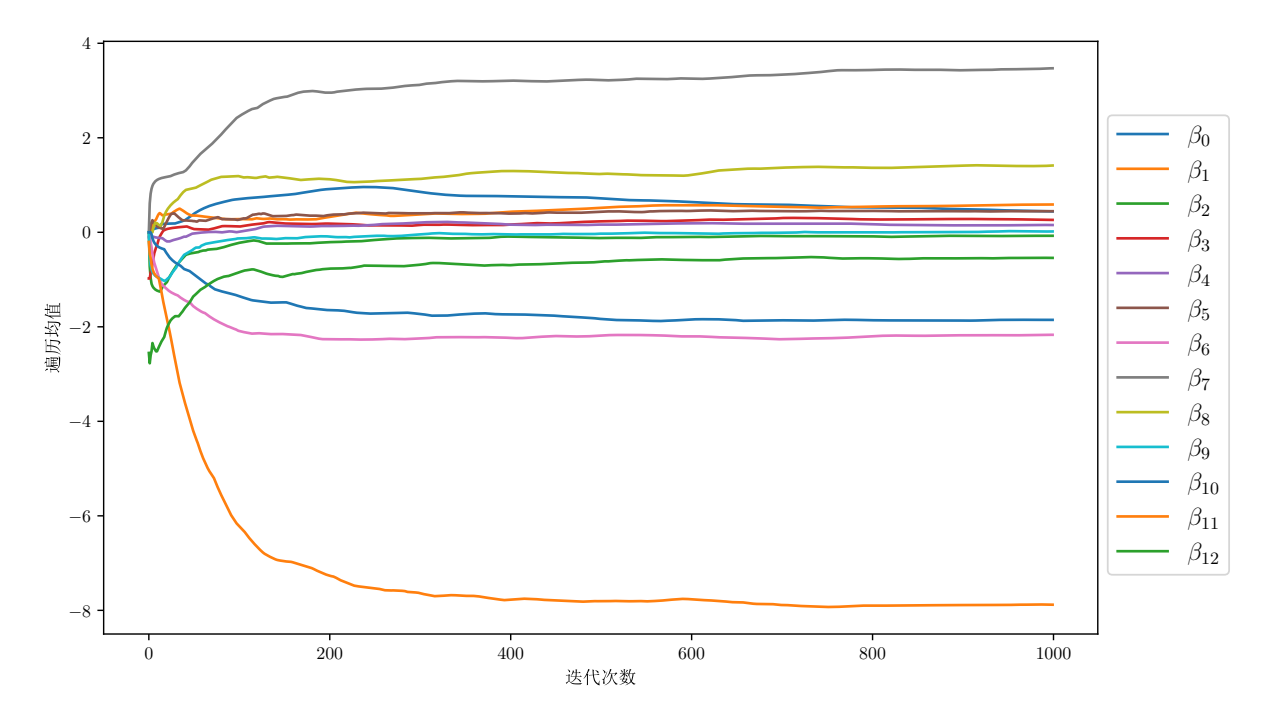

图 9: 遍历均值图

应用梯度下降法(GD)、随机梯度下降法(SGD)、坐标下降法(CD)和 MCMC 算法(MCMC), 得到的 *β* 的估计值为:

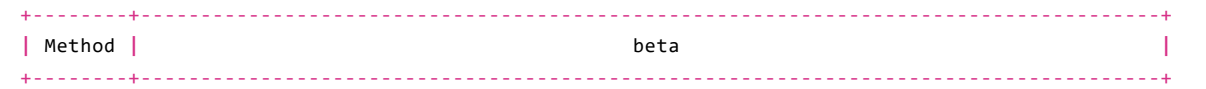

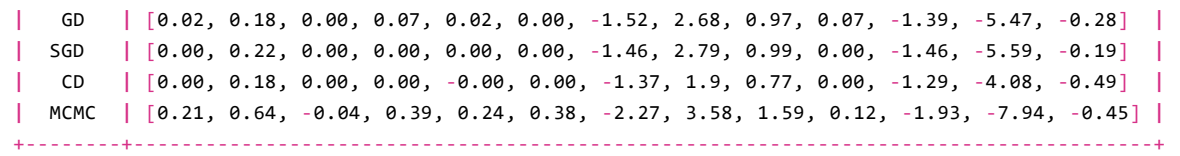

4 种方法给的各 *β* 的估计值如图10所示。四种方法对 *β* 的各分量的估计中,相对大小基本一 致,但 MCMC 算法的 L1 惩罚力度较小。这是因为 MCMC 算法中拉普拉斯先验分布的超参数 *b* 与 LASSO 算法中的 *λ* 不完全等价。

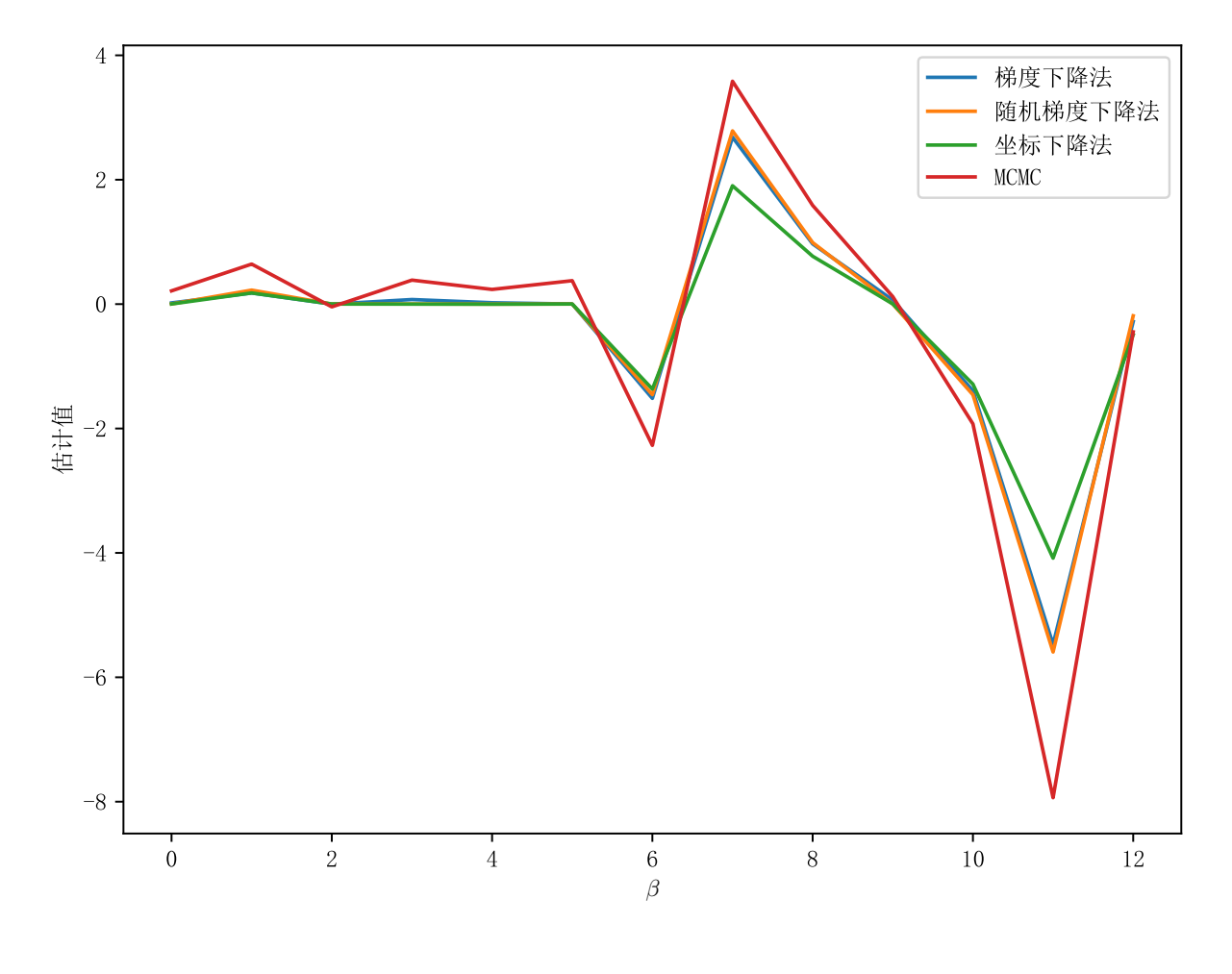

图 10: *β* 估计值

进一步考察 *β* 的各分量对应的特征,发现 Total\_Relationship\_Count、Total\_Revolving\_Bal、 Total\_Trans\_Ct 和 Avg\_Utilization\_Ratio 的系数显著为负。在现实意义上,这说明顾客所持有的 产品数量越多、信用卡总额度越高、近一年内的平均信用卡使用率越高,则该顾客越不容易流失。

相反,Months\_Inactive\_12\_mon 和 Contacts\_Count\_12\_mon 的系数显著为正。这说明顾客 近一年内未使用产品的月数越多、近一年内与银行的沟通次数越多(可能是遇到业务困扰而需要帮 助),则该顾客越容易流失。

#### **3.5** 测试集上的模型评价

在测试集上,使用 4 种方法得到的模型评价指标如表1所示。

| Method      | Accuracy | Precision | Recall | F1   |
|-------------|----------|-----------|--------|------|
| 梯度下降法       | 0.86     | 0.79      | 0.45   | 0.58 |
| 随机梯度下降法     | 0.86     | 0.72      | 0.5    | 0.59 |
| 坐标下降法       | 0.85     | 0.69      | 0.52   | 0.59 |
| <b>MCMC</b> | 0.85     | 0.71      | 0.48   | 0.57 |

表 1: 测试集上的模型评价指标

在测试集上,使用 4 种方法得到的模型评价指标如图11所示。可以看出,准确率高于 79%, 即 优于基于样本均值的随机猜测(测试集中的正例比例为 79%)。

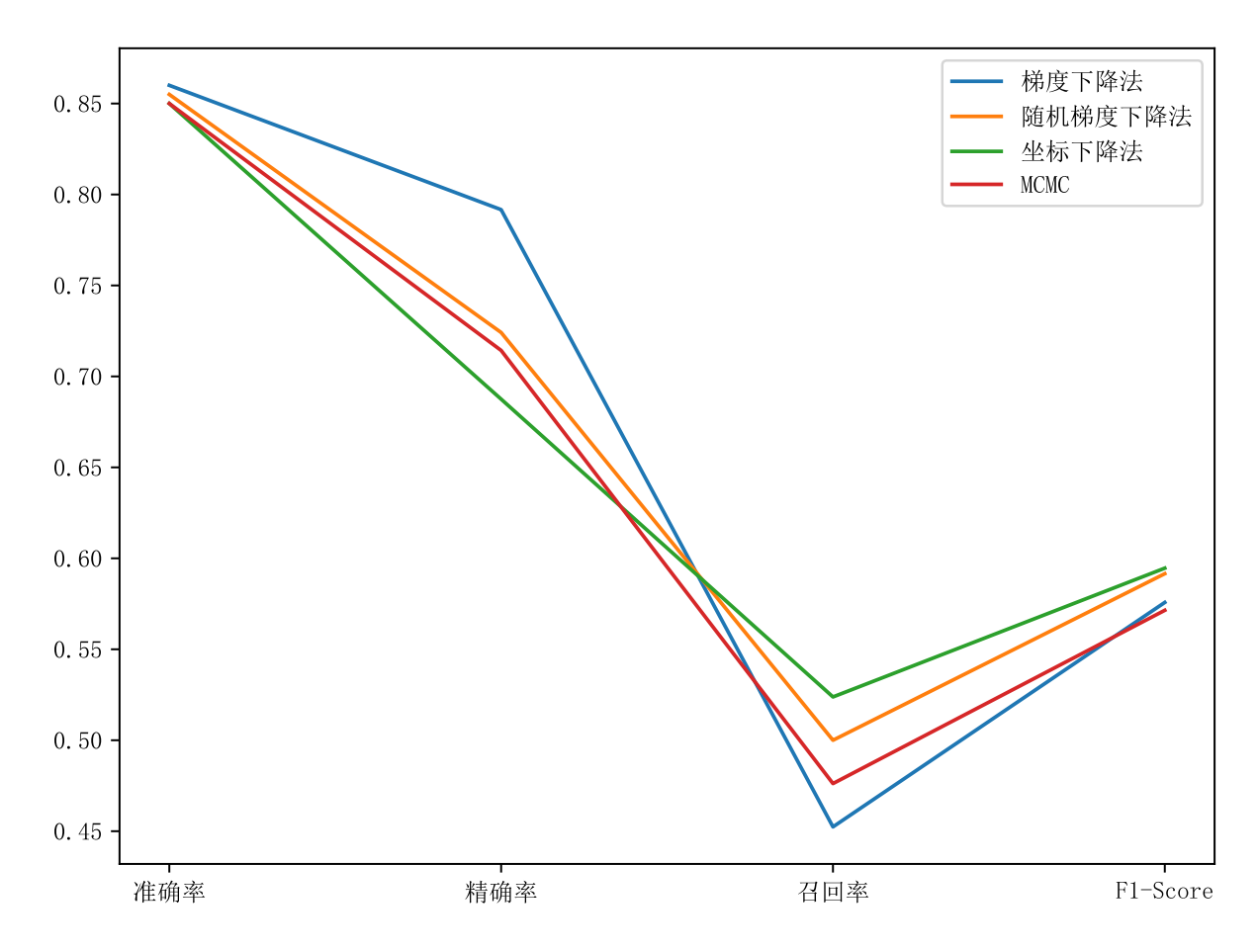

图 11: 测试集上的模型评价指标

在测试集上,4 种方法的 ROC 曲线如图12所示。

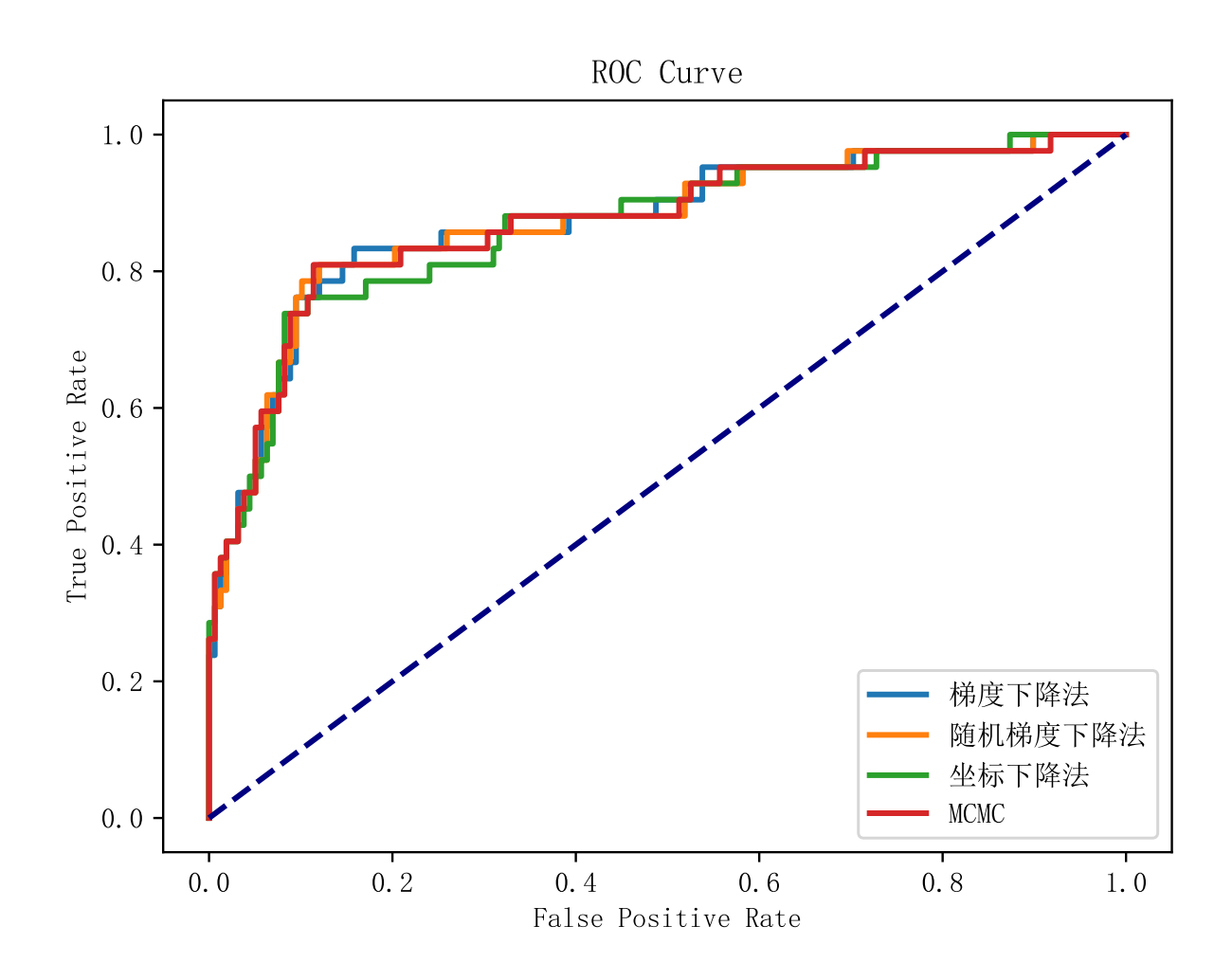

图 12: ROC 曲线

4 种方法的预测误差基本相近,ROC 曲线也基本一致,这也说明了 LASSO 回归和施加拉普拉 斯先验的贝叶斯模型具有等价性。

## **A** 绘制拉普拉斯分布的概率密度函数

```
# 绘 制 拉 普 拉 斯 分 布 的 概 率 密 度 函 数
def laplace(mu, b, x):
   return 1/(2*b) * np.exp(‐abs(x‐mu)/b)
x = np.linspace(‐5, 5, 1000)
plt.rcParams['text.usetex'] = True
fig = plt.figure(figsize=(8, 6))
mu = 0for b in [0.5, 1, 2]:
   plt.plot(x, laplace(mu, b, x), label=r'$\mu={}, b={}$'.format(mu, b))
mu = -1b = 1plt.plot(x, laplace(mu, b, x), label=r'$\mu={}, b={}$'.format(mu, b))
```

```
# 在 图 中 添 加 文 字, 显 示 概 率 密 度 函 数
plt.text(‐4, 0.8, r'$f(x)=\frac{1}{2b}e^{‐\frac{|x‐\mu|}{b}}$', fontsize=20)
plt.legend()
plt.savefig("拉 普 拉 斯 分 布 的 概 率 密 度 函 数.pdf", format="pdf", bbox_inches="tight")
plt.show()
```
## **B** 特征工程代码

```
# 导 入 包
import pandas as pd
import numpy as np
import seaborn as sns
import matplotlib.pyplot as plt
plt.rcParams['font.sans-serif'] = ['SimHei']
plt.rcParams['axes.unicode_minus'] = False
from scipy.stats import pearsonr
from sklearn.preprocessing import LabelEncoder
from sklearn.preprocessing import MinMaxScaler
from sklearn.feature_selection import VarianceThreshold
# 读 取 数 据
train = pd.read_excel('BankChurners.xlsx', sheet_name='training data')
test = pd.read_excel('BankChurners.xlsx', sheet_name='testing data')
x_train = train.drop(['Attrition_Flag'], axis=1)
y train = train['Attrition Flag']
x test = test.drop(['Attrition Flag'], axis=1)
y_test = test['Attrition_Flag']
# 变 量 编 码
# 提 取 文 本 类 型 的 特 征
text_features = [column for column in x_train.columns if x_train[column].dtype == 'object']
# 对 文 本 类 型 的 特 征 进 行 编 码
le = LabelEncoder()
for column in text_features:
    x_train[column] = le.fit_transform(train[column])
    x_test[column] = le.transform(test[column])
# 对 标 签 进 行 编 码
y_train.replace({'Existing Customer': 0, 'Attrited Customer': 1}, inplace=True)
y_test.replace({'Existing Customer': 0, 'Attrited Customer': 1}, inplace=True)
# 特 征 选 择
## 移 除 低 方 差 特 征
# 删 除 无 意 义 的ID列
x_train.drop(['ID'], axis=1, inplace=True)
x_test.drop(['CLIENTNUM'], axis=1, inplace=True)
# 将 特 征 进 行 最 小 最 大 归 一 化
scaler = MinMaxScaler()
x_train = pd.DataFrame(scaler.fit_transform(x_train), index=x_train.index, columns=x_train.columns)
x_test = pd.DataFrame(scaler.transform(x_test), index=x_test.index, columns=x_test.columns)
# 移 除 低 方 差 (归 一 化 后 方 差 小 于0.02) 特 征
selector = VarianceThreshold(threshold=0.02)
selector.fit(x train)
# 打 印 因 为 低 方 差 被 移 除 的 特 征
print('因 为 低 方 差 被 移 除 特 征: ', x_train.columns[~selector.get_support()])
x_train = x_train.loc[:, selector.get_support()]
x_test = x_test.loc[:, selector.get_support()]
## 移 除 高 相 关 特 征 中 方 差 较 低 的 那 一 个
# 绘 制 特 征 之 间 的 相 关 性 热 力 图
plt.figure(figsize=(20, 20))
```

```
corr = x_train.corr()
sns.heatmap(corr, annot=True, cmap='coolwarm')
plt.show()
# 打 印 相 关 性 绝 对 值 大 于0.8的 特 征
corr = corr.abs()
corr = corr.where(np.triu(np.ones(corr.shape), k=1).astype(bool))
corr = corr.setack()corr = corr[corr > 0.8]print('相 关 性 绝 对 值 大 于0.8的 特 征: ', [i for i in corr.index])
# 从 数 据 集 中 移 除 相 关 性 绝 对 值 大 于0.8的 特 征 中 方 差 较 小 的 特 征
feature_to_remove = []
corr = corr.reset index()
corr.columns = ['feature1', 'feature2', 'corr']
for row in corr.itertuples():
    if x train[row.feature1].var() < x train[row.feature2].var():
        feature_to_remove.append(row.feature1)
    else:
        feature_to_remove.append(row.feature2)
feature_to_remove = list(set(feature_to_remove))
print('相关性绝对值大于0.8的特征中方差较小的特征: ', feature to remove)
x_train.drop(feature_to_remove , axis=1, inplace=True)
x_test.drop(feature_to_remove , axis=1, inplace=True)
## 移 除 与 标 签 相 关 性 较 低 的 特 征
# 移 除 与 标 签 相 关 性 绝 对 值 小 于0.02的 特 征
feature to remove = []
for i in x_train.columns:
    pearson_corr = pearsonr(x_train[i], y_train)[0]
    if abs(pearson_corr)<0.02:
        feature_to_remove.append(i)
print('与标签相关性绝对值小于0.02的特征: ', feature to remove)
x_train.drop(feature_to_remove , axis=1, inplace=True)
x_test.drop(feature_to_remove , axis=1, inplace=True)
# 打 印 最 终 选 择 的 特 征
print('最 终 选 择 的 特 征', x_train.columns.values)
# 打 印 最 终 选 择 的 特 征
print('最 终 选 择 的 特 征', x_train.columns.values)
# 移 除 与 标 签 相 关 性 绝 对 值 小 于0.02的 特 征
feature to remove = []for i in x_train.columns:
   pearson_corr = pearsonr(x_train[i], y_train)[0]
    if abs(pearson_corr)<0.02:
# 导 出 特 征 选 择 后 的 数 据 集
x train.to csv('x train.csv', index=False)
x_test.to_csv('x_test.csv', index=False)
y_train.to_csv('y_train.csv', index=False)
y_test.to_csv('y_test.csv', index=False)
# 导 出 特 征 选 择 后 的 数 据 集
x_train.to_csv('x_train.csv', index=False)
x_test.to_csv('x_test.csv', index=False)
y_train.to_csv('y_train.csv', index=False)
y_test.to_csv('y_test.csv', index=False)
        feature_to_remove.append(i)
print('与标签相关性绝对值小于0.02的特征: ', feature to remove)
x_train.drop(feature_to_remove , axis=1, inplace=True)
x test.drop(feature to remove, axis=1, inplace=True)
```
**C base** 类代码

```
class base:
   def __init__(self, beta=None):
       """
       Args:
           beta: 待 优 化 的 参 数
       """
       self.beta = beta
       self.best_threshold = None
   def predict_proba(self, x):
       """
       Args:
         x: 待 预 测 样 本 的 特 征
       Returns:
          y: 预 测 的 标 签
       """
       y_prob = 1 / (1 + np.exp(-x.dot(self.beta)))
       return y_prob
   def get best threshold(self, x, y):
       """
       Args:
          x: 所 有 样 本 的 特 征
           y: 所 有 样 本 的 标 签
       Returns:
           best_thredhold: 最 优 的 阈 值
       """
       # 计 算 预 测 的 标 签
       y_prob = self.predict_proba(x)
       # 计 算 最 优 的 阈 值, 依 据F1值 的 大 小
       best\_threadhold = 0best f1 = 0for thredhold in np.linspace(0, 1, 1001):
           y_pred = (y_prob >= thredhold).astype(int)
           presision = np.maca(y[y_pred == 1] == 1) if np.maca()y_pred == 1) else 1 # 如 果 预 测 的 样 本 中 没 有 正 样 本, 则 精 度 为1
           recall = np.macan(y_pred[y == 1] == 1)f1 = 2 * precision * recall / (precision + recall)if f1 > best_f1:
               best_f1 = f1best_thredhold = thredhold
       return best_thredhold
   def predict(self, x, threshold=None):
        """
       Args:
           x: 待 预 测 样 本 的 特 征
           threshold: 阈 值, 默 认 为 使 准 确 率 达 到 最 优 的 阈 值
       Returns:
```

```
y: 预 测 的 标 签
    """
   if threshold is None:
       assert self.best_thredhold is not None
       threshold = self.best_thredhold
   y_prob = self.predict_proba(x)
   y = np.where(y\_prob > threshold, 1, 0)return y
def accuracy(self, y_pred, y):
    """
   Args:
      y_pred: 所 有 样 本 的 预 测 标 签
       y: 所 有 样 本 的 标 签
   Returns:
       accuracy: 预 测 的 准 确 率
    """
   accuracy = np.mac(y_pred == y)return accuracy
def precision(self, y_pred, y):
    """
   Args:
      y_pred: 所 有 样 本 的 预 测 标 签
       y: 所 有 样 本 的 标 签
   Returns:
       precision: 预 测 的 精 确 率
    """
    precision = np.macan(y[y_pred == 1] == 1)return precision
def recall(self, y_pred, y):
    """
   Args:
      y_pred: 所 有 样 本 的 预 测 标 签
       y: 所 有 样 本 的 标 签
   Returns:
       recall: 预 测 的 召 回 率
    """
   recall = np.macan(y_pred[y == 1] == 1)return recall
def f1_score(self, y_pred, y):
   """
   Args:
       y_pred: 所 有 样 本 的 预 测 标 签
       y: 所 有 样 本 的 标 签
```

```
Returns:
       f1_score: 预 测 的 f1_score
    """
    precision = self.precision(y_pred, y)
    recall = self.recall(y_pred, y)
    f1_score = 2 * precision * recall / (precision + recall)
   return f1_score
def print performance(self, y pred, y):
    """
    Args:
       y_pred: 所 有 样 本 的 预 测 标 签
       y: 所 有 样 本 的 标 签
    Returns:
       None
    """
   accuracy = self.accuracy(y_pred, y)precision = self.precision(y_pred, y)
    recall = self.recall(y_pred, y)
    f1_score = self.f1_score(y_pred, y)
    # 打 印 性 能 指 标, 以2位 小 数 显 示
   tb = pt.PrettyTable()
    tb.field_names = ["Measurement", "Value"]
   tb.add_row(["Accuracy", "{:.2f}".format(accuracy)])
   tb.add_row(["Precision", "{:.2f}".format(precision)])
    tb.add_row(["Recall", "{:.2f}".format(recall)])
    tb.add_row(["F1 Score", "{:.2f}".format(f1_score)])
    print(tb)
```
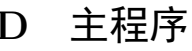

```
from functions import *
# 读 取 数 据
x_train = pd.read_csv('x_train.csv')
y_train = pd.read_csv('y_train.csv')
x_test = pd.read_csv('x_test.csv')
y test = pd.read csv('y test.csv')
# 将 数 据 转 换 为 矩 阵 形 式
x train = x train.values
y_train = y_train.values.squeeze()
x_test = x_test.values
y_test = y_test.values.squeeze()
# 对 特 征 数 据 加 上 截 距 项
x_train = np.hstack([np.ones((x_train.shape[0], 1)), x_train])
x_test = np.hstack([np.ones((x_test.shape[0], 1)), x_test])
# 应 用 梯 度 下 降 实 现LASSO方 法
lr = LogisticRegression(lambda_=0.005, K=10000)
# 寻 找 最 优 的 正 则 化 参 数
lambda_s= [0.001, 0.005, 0.01, 0.05, 0.1]
for method in ['gradient_descent', 'mini_batch_stochastic_gradient_descent', 'coordinate_descent']:
    print(method.center(80, '‐'))
    globals()['best_lambda_'+method] = lr.cv(x_train, y_train, lambda_s= lambda_s, method=method)
# 在 测 试 集 上 进 行 预 测
```

```
# 梯 度 下 降 法
lr.fit(x_train, y_train, method='gradient_descent')
pred_prob_gd = lr.predict_proba(x_test)
pred_gd = lr.predict(x_test)
acc_gd = lr.accuracy(pred_gd, y_test)
precision_gd = lr.precision(pred_gd, y_test)
recall_gd = lr.recall(pred_gd, y_test)
f1 gd = lr.f1 score(pred gd, y test)
# 随 机 梯 度 下 降 法
lr.fit(x_train, y_train, method='mini_batch_stochastic_gradient_descent')
pred_prob_sgd = lr.predict_proba(x_test)
pred_sgd = lr.predict(x_test)
acc_sgd = lr.accuracy(pred_sgd, y_test)
precision_sgd = lr.precision(pred_sgd, y_test)
recall_sgd = lr.recall(pred_sgd, y_test)
f1_sgd = lr.f1_score(pred_sgd, y_test)
# 坐 标 下 降 法
lr.fit(x_train, y_train, method='coordinate_descent')
pred_prob_cd = lr.predict_proba(x_test)
pred cd = lr.predict(x test)acc_cd = lr.accuracy(pred_cd, y_test)
precision_cd = lr.precision(pred_cd, y_test)
recall_cd = lr.recall(pred_cd, y_test)
f1_cd = lr.f1_score(pred_cd, y_test)
# 应 用MCMC方 法
mcmc = MCMC()
# 交 叉 验 证
mcmc.cv(x_train, y_train, b_list=[0.01, 0.05, 0.1, 0.5, 1])
# MCMC采 样
samples = mcmc.sample(x_train, y_train)
# 绘 制 遍 历 均 值 图
mcmc.plot_mean()
mean = mcmc.mean()interval = mcmc.interval()
# 训 练 集 上 的 预 测
y_pred = mcmc.predict(x_train)
mcmc.print_performance(y_pred, y_train)
# 测 试 集 上 的 预 测
y_pred = mcmc.predict(x_test)
mcmc.print_performance(y_pred, y_test)
```